## **校園公共區無線區域網路之 PEAP 設定:以**

## **Android 11**

\* **Nandroid 7** 

1. [Wi-Fi] [nthupeap] eduroam

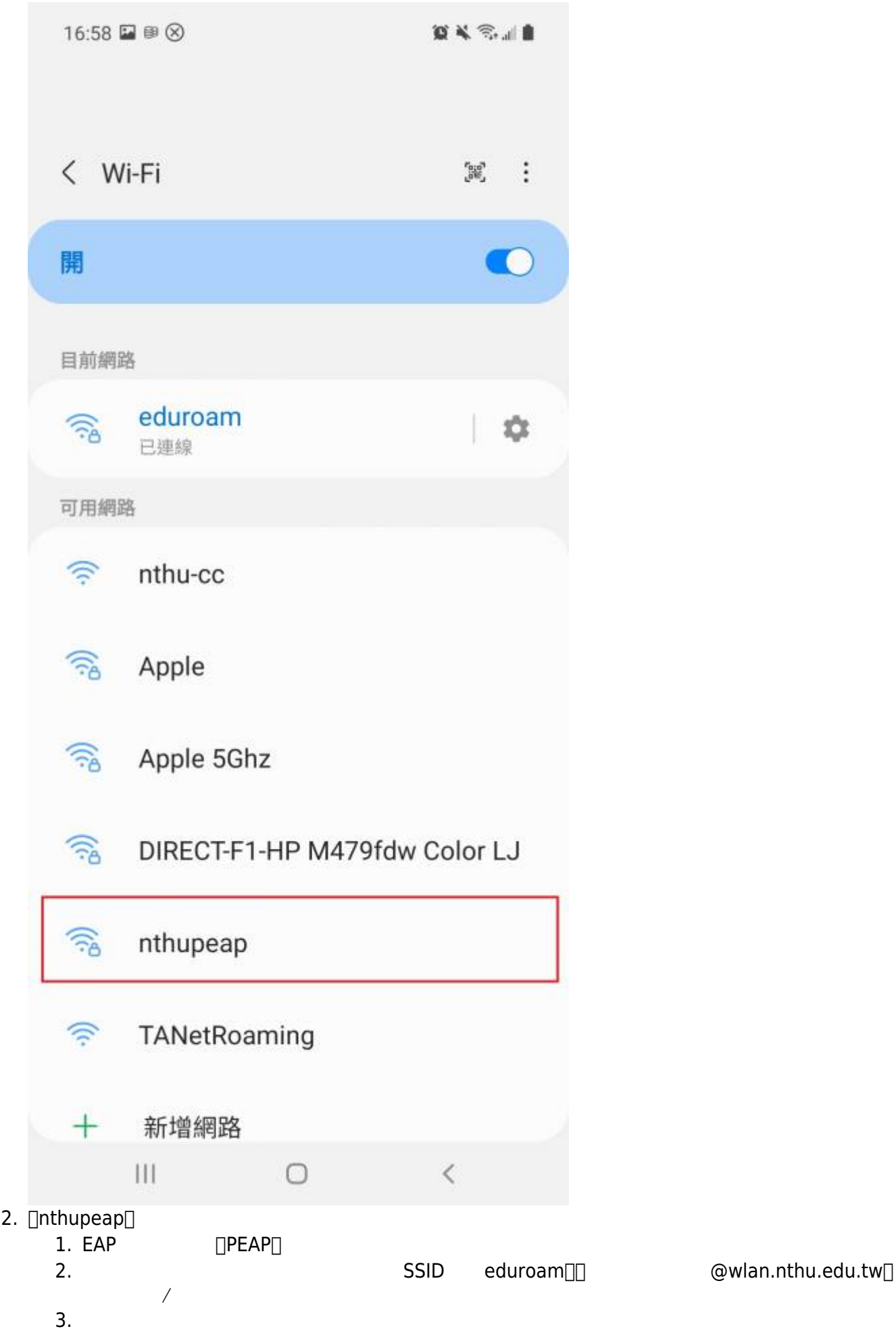

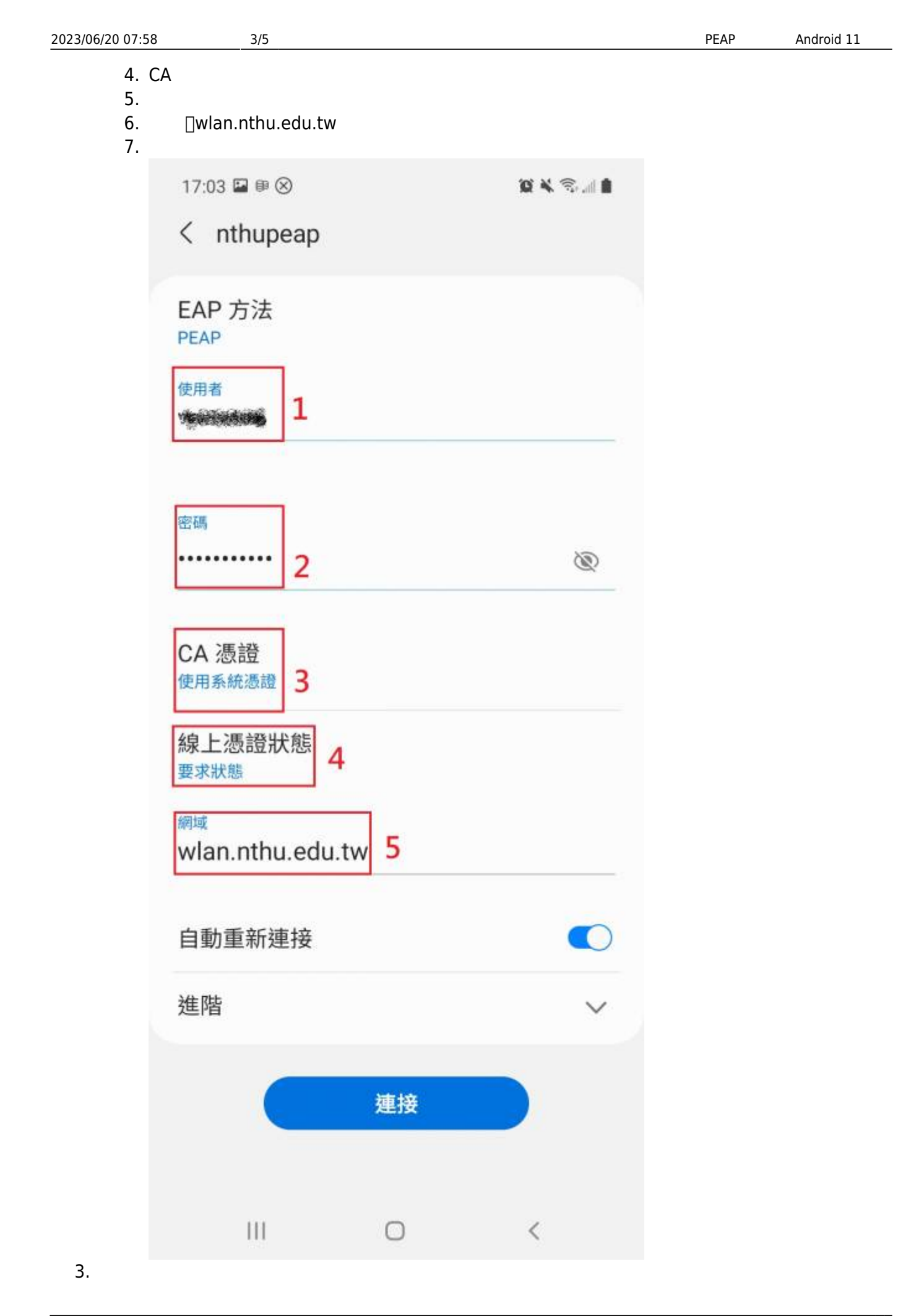

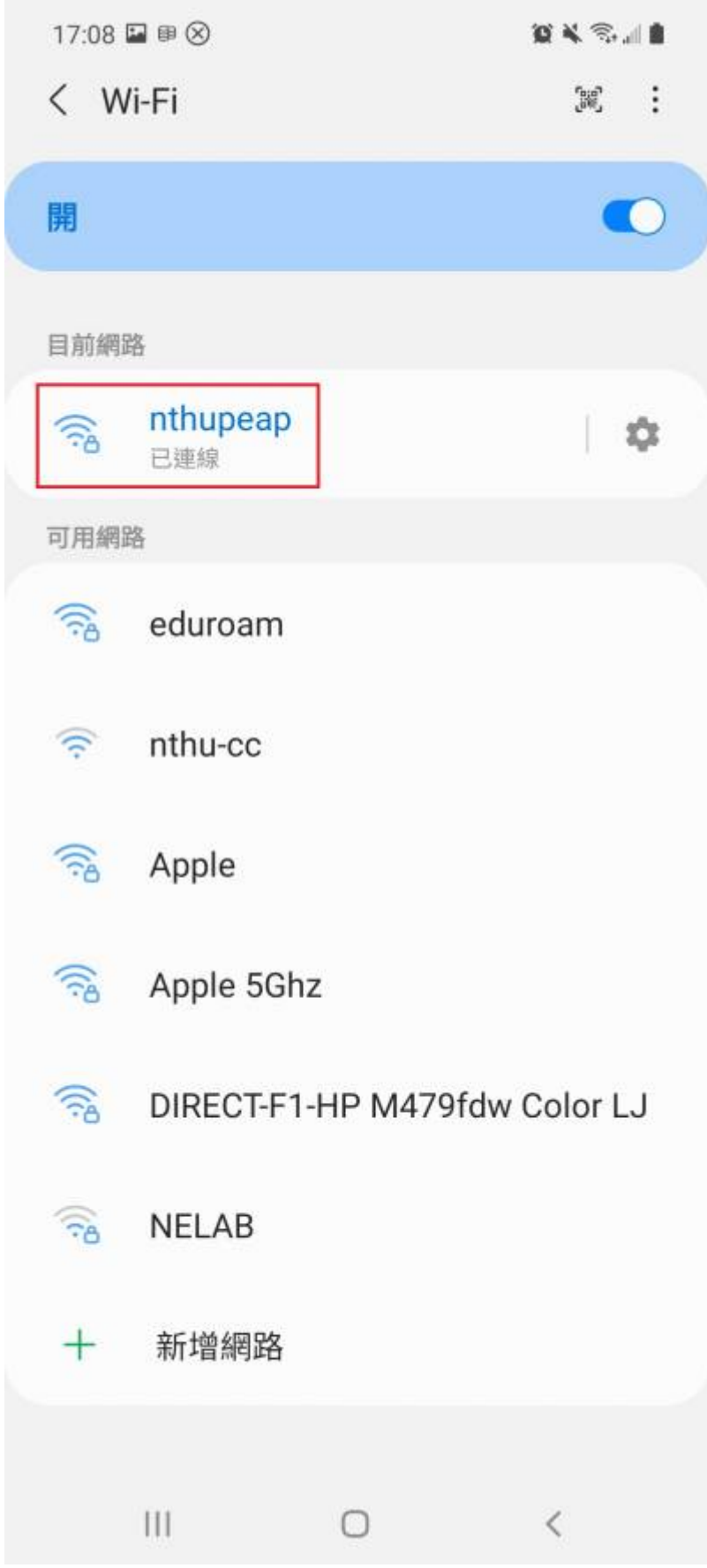

From: <https://net.nthu.edu.tw/netsys/>-

Permanent link: **[https://net.nthu.edu.tw/netsys/wireless:config:peap\\_android](https://net.nthu.edu.tw/netsys/wireless:config:peap_android)**

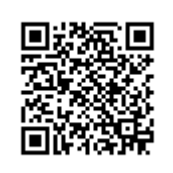

Last update: **2021/02/26 11:23**